## **University of Wisconsin - Madison - Obtain filtered list of objects**

## **Use Case 2: Resource Index/Triplestore queries**

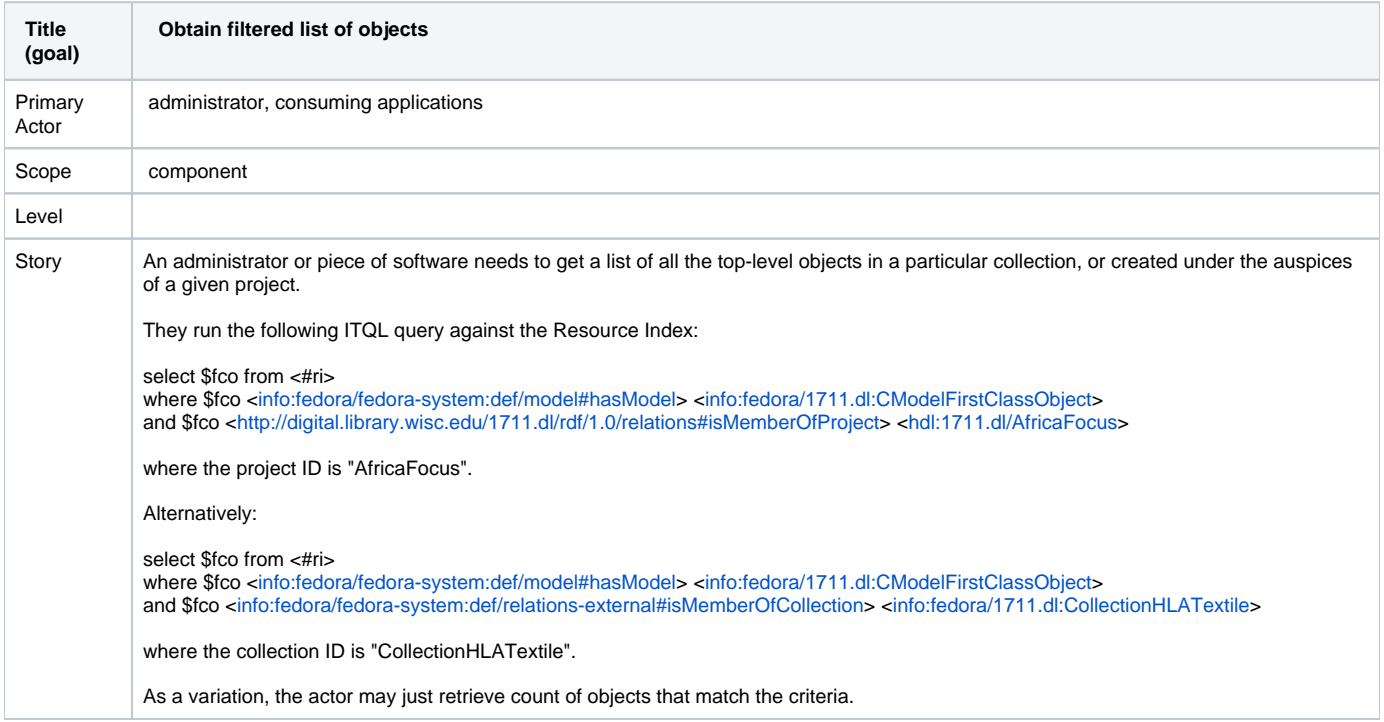